# **Lekérdezések azSQL SELECT utasítással**

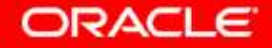

Copyright © 2004, Oracle. All rights reserved.

# **Az SQL SELECT utasítás lehetıségei**

#### **Vetítés**

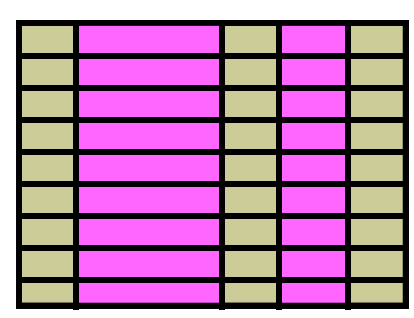

**1. tábla**

#### **Kiválasztás**

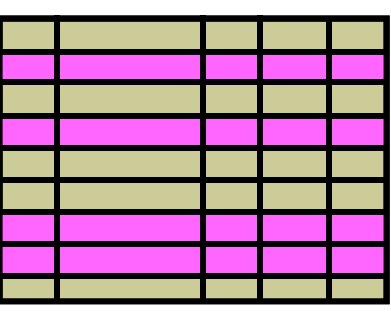

**1. tábla**

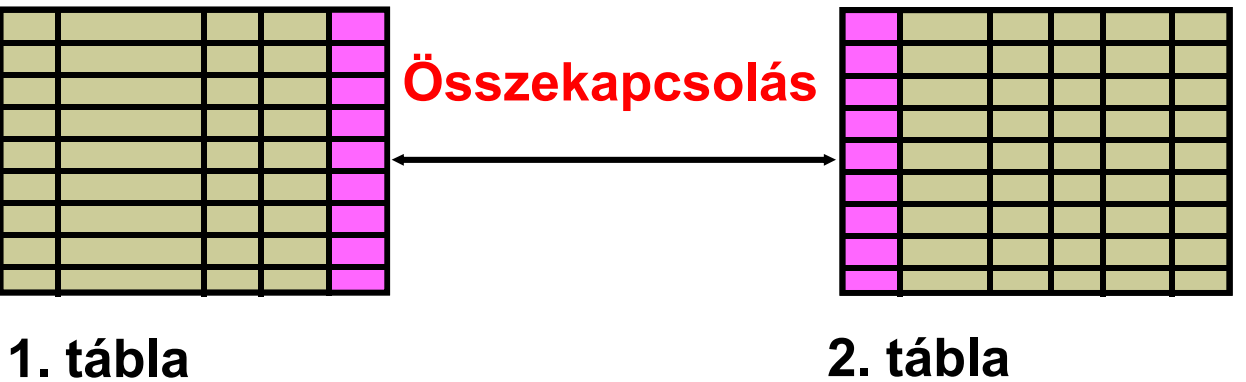

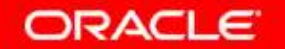

# **Elemi SELECT utasítások**

**SELECT \*|{[DISTINCT]** *column***|***expression* **[***alias***],...} FROM** *table;*

- •**<sup>A</sup>SELECT a megjelenítendı oszlopokat azonosítja**
- •**<sup>A</sup>FROM az oszlopokat tartalmazó táblákat azonosítja**

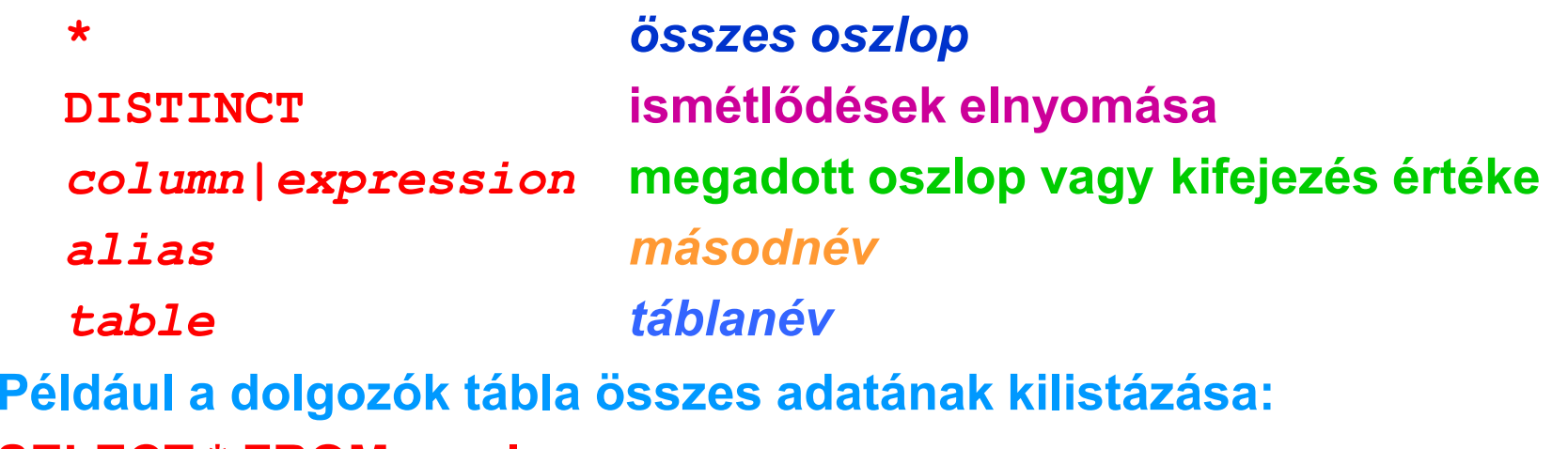

**SELECT \* FROM employees**

## **Összes oszlop kiválasztása**

#### **SELECT \***

**FROM departments;**

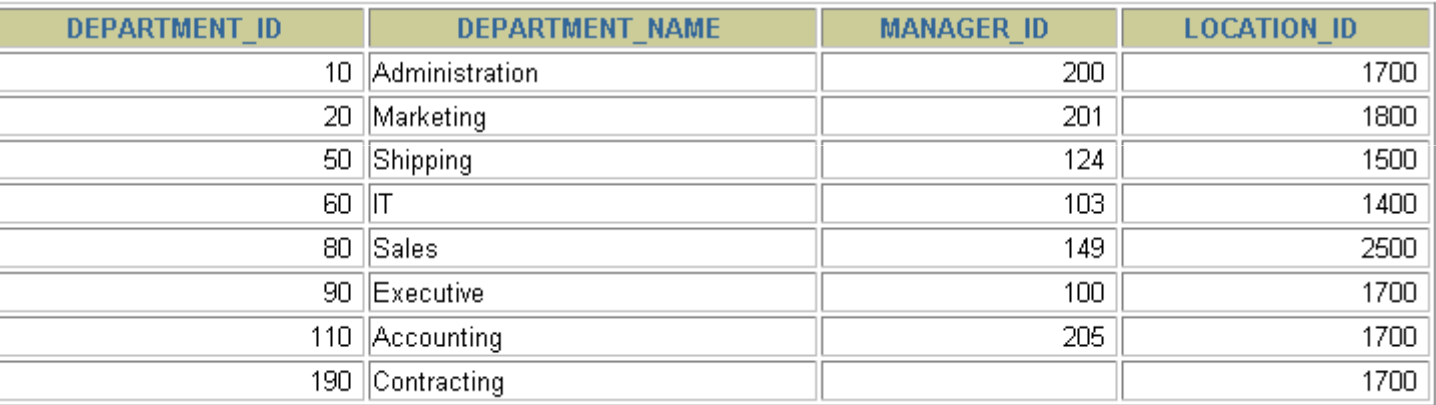

8 rows selected.

#### **A fenti utasítás ekvivalens a következővel:**

SELECT department id, department name, manager id, location id **FROM departments;**

**ORACLE** 

Copyright © 2004, Oracle. All rights reserved.

## **Meghatározott oszlopok kiválasztása**

#### **Adjuk meg az összes osztálynak és a címének az azonosítóját!**

**SELECT department\_id, location\_idFROM departments;**

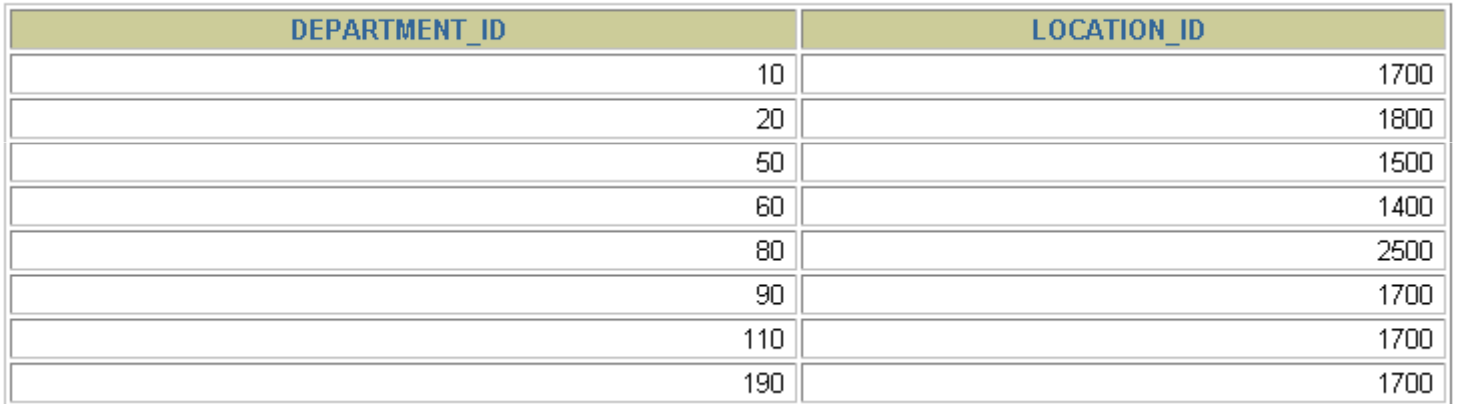

8 rows selected.

## – <mark>Az oszlopokat vesszővel választjuk el a listában.</mark>

## <mark>– Számít a sorrend!</mark>

## **SQL utasítások**

- $\bullet$ **Kis/nagy betőre nem érzékenyek.**
- $\bullet$ **Lehetnek egy vagy több sorosak.**
- $\bullet$ **Kulcsszavak nem rövidíthetők és sorok között nem elvághatók.**
- $\bullet$ **A SELECT és FROM listákat általában külön sorba írjuk.**
- •**Bekezdések növelik az olvashatóságot.**
- •*i***SQL\*Plus: az SQL utasítás opcionálisan pontosvesszővel** zárható le. Ha több SQL utasítás van, akkor a pontosvessző **kötelezı közöttük. (Az Execute gombbal hajtható végre!)**
- $\bullet$ **SQL\*plus: minden egyes SQL utasítást pontosvesszővel kell lezárni. (Az ENTER-re hajtja végre!)**

## **Aritmetikai kifejezések**

**Az aritmetikai kifejezés (számított oszlop) tartalmazhat oszlopnevet, konstanst, és aritmetikai mőveletet.**

#### **A numerikus és dátum típusra alkalmazható aritmetikai mőveletek:(DATE,TIMESTAMP adattípusra csak + és - !)**

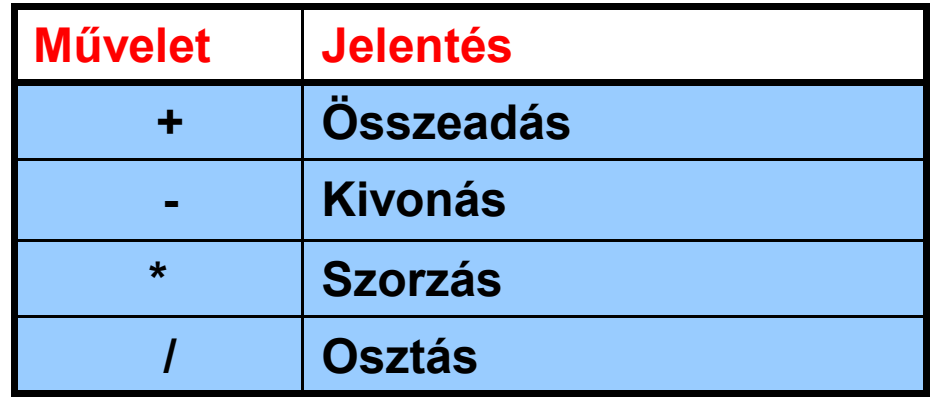

**Az aritmetikai mőveletek az SQL utasítás bármelyik részében megengedettek, kivéve a FROM listát!**

Copyright © 2004, Oracle. All rights reserved.

## **Aritmetikai mőveletek használata(számított oszlop)**

**Mennyi lenne a 300-zal növelt fizetés?** 

**A számított oszlopot a tábla nem tárolja, csak az eredményben látszik.**

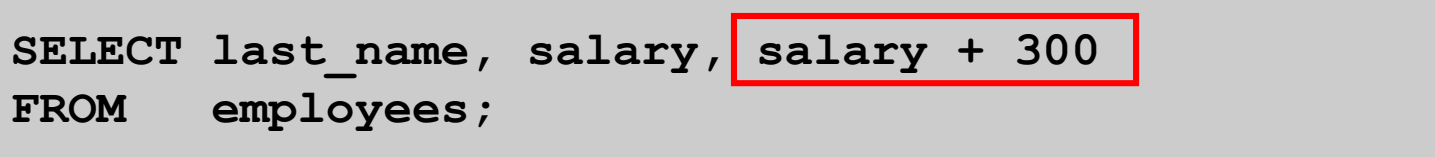

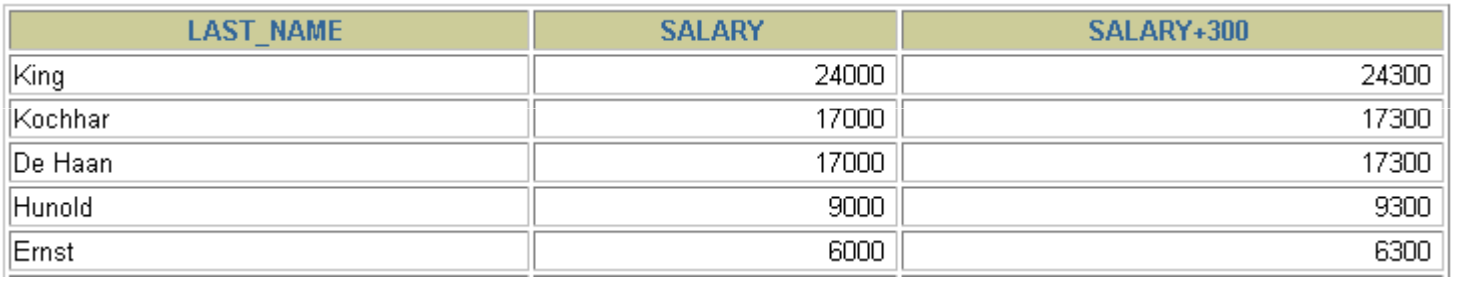

**…**

20 rows selected.

#### **Kiértékelési sorrend:**

- **1. Szorzás, osztás majd összeadás, kivonás.**
- **2.Azonos prioritás esetén balról jobbra értékeljük ki.**
- **Zárójelekkel felülírható, vagy egyértelművé tehető a 3.sorrend.ORACLE**

## **Mőveletek kiértékelési sorrendje**

#### 1. Először a szorzás, majd az összeadás

#### **(ugyanaz, mint (12\*salary)+100 ):**

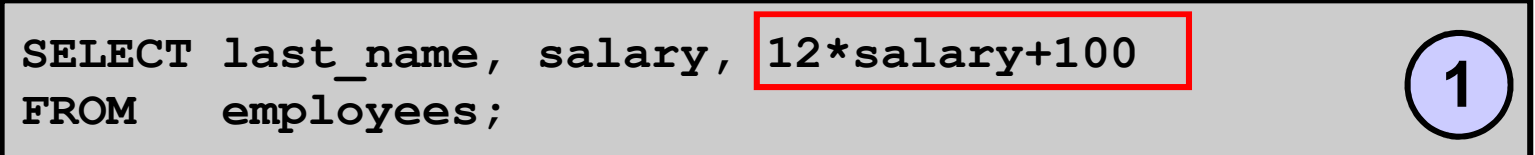

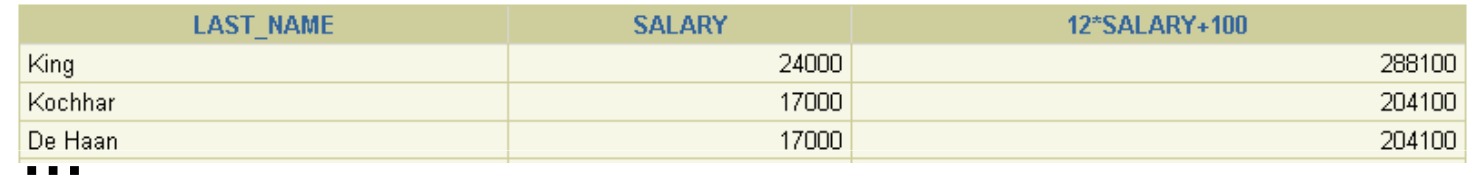

20 rows selected.

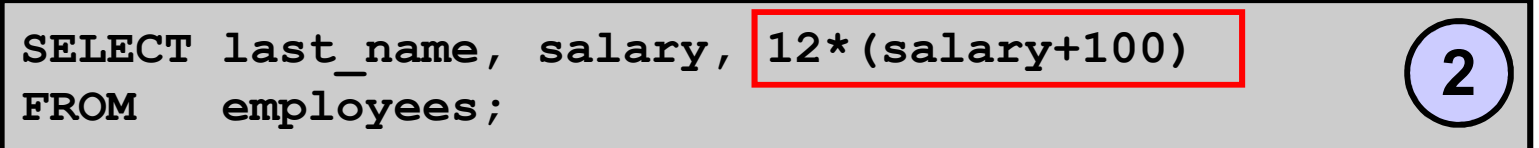

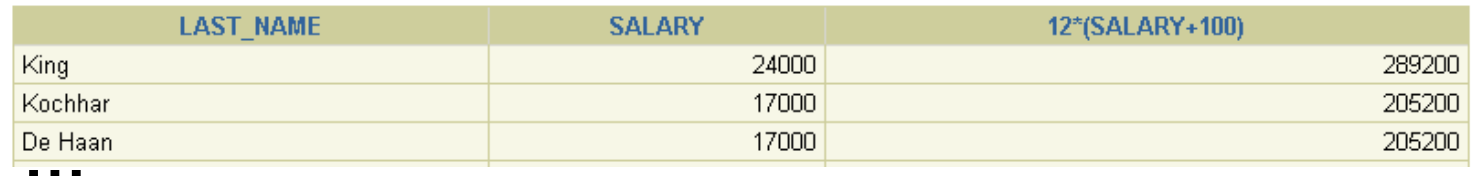

20 rows selected.

### 2. Először az összeadás, majd a szorzás.

Copyright © 2004, Oracle. All rights reserved.

## **Nullérték**

- •A nullérték: hiányzó, nem elérhető, nem garantált, **ismeretlen, nem alkalmazható érték.**
- $\bullet$ A nullérték nem egyenlő 0-val vagy az üres karakterlánccal!

**Csak a kereskedelmi igazgatónak (SA\_MAN) és a** kereskedőnek (SA\_REP) lehet jutaléka (commission\_pct), **mindenki másnak nullérték szerepel hiányzó értékként.**

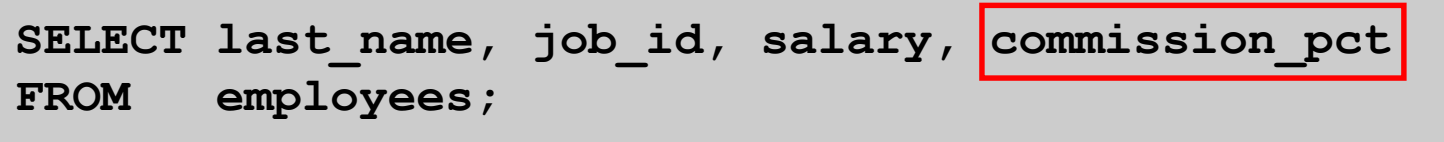

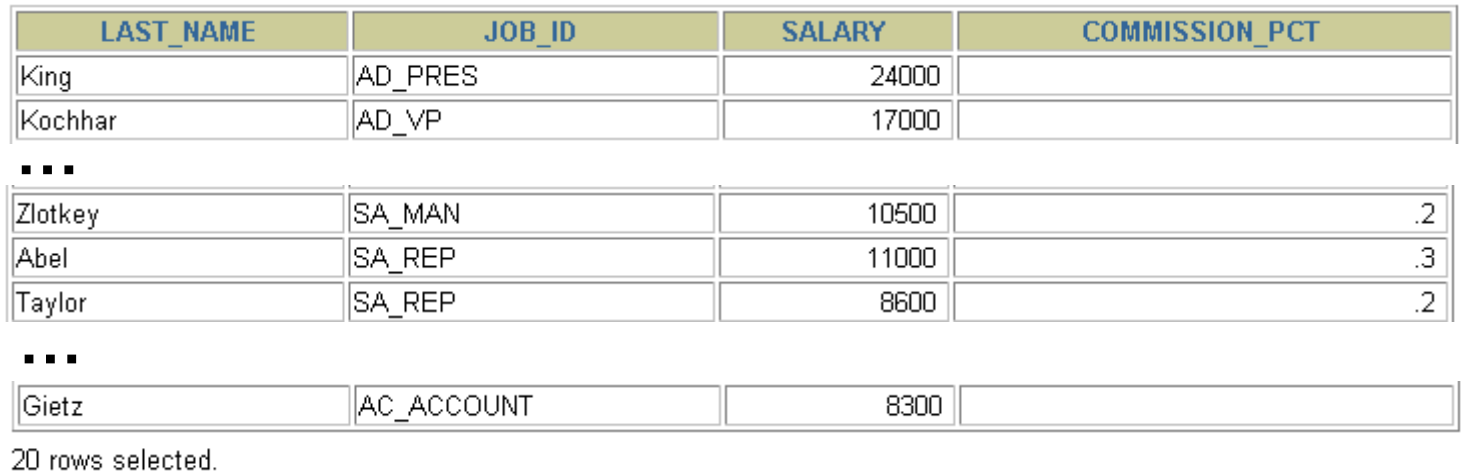

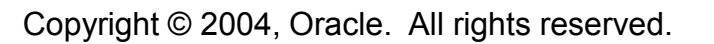

# **Nullértékaritmetikai kifejezésekben**

#### **Nullértéket tartalmazó aritmetikai kifejezés kiértékelésének eredménye nullérték!**

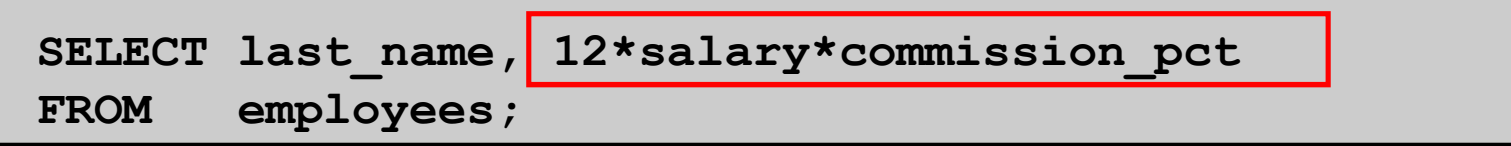

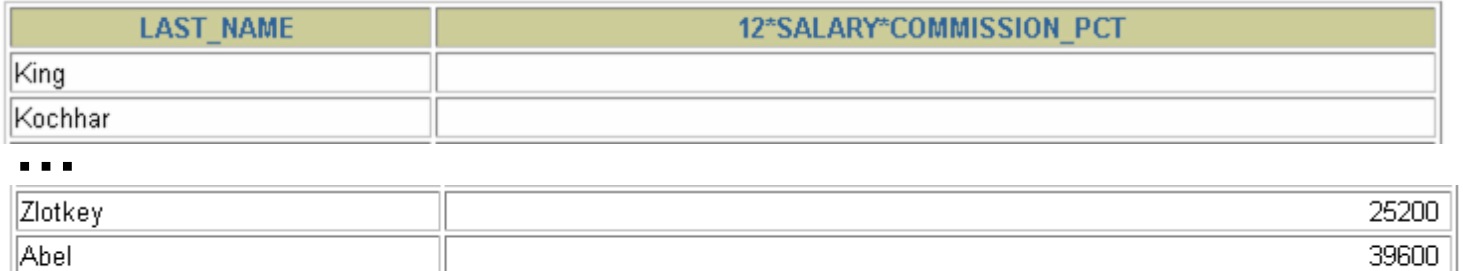

∥Taγlor **…**

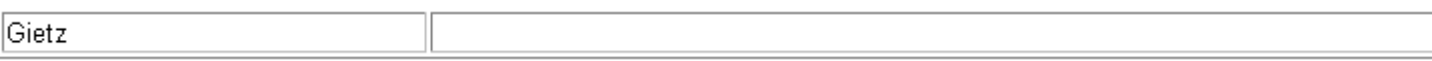

20 rows selected.

ORACLE

20640

### **Oszlopok másodnevének megadása**

**Az oszlop másodneve:**

- •**az oszlop fejlécét is átnevezi,**
- •**számított oszlop esetén különösen hasznos,**
- • **az oszlopnevet (szóközzel elválasztva) követi (opcionálisan az AS kulcsszó is használható).**
- $\bullet$ **Dupla idézőjelbe kell tenni, ha szóközt vagy speciális karaktert (#, \$, …) használunk, illetve ha**nem csupa nagybetűből áll.

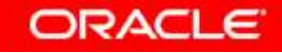

### **Oszlopok másodnevének használata**

#### A másodnév előtt AS kulcsszó is használható.

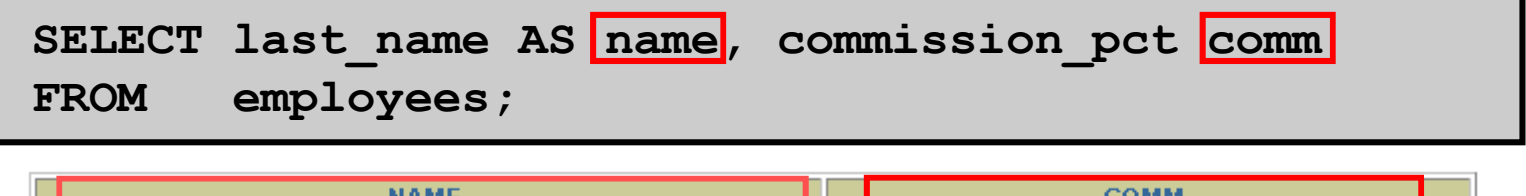

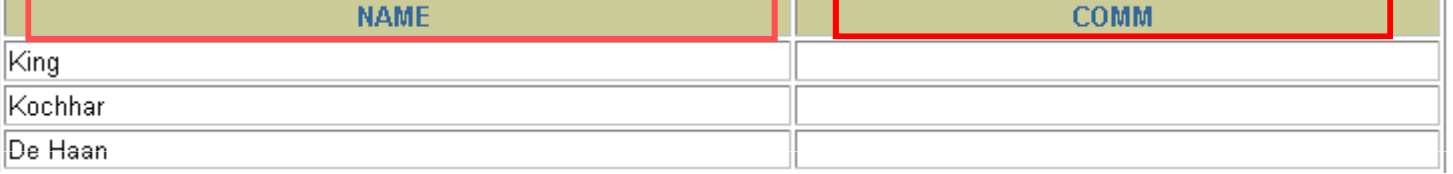

**…**20 rows selected.

#### A kisbetűk és szóköz miatt kettős idézőjel kell!

ORACLE

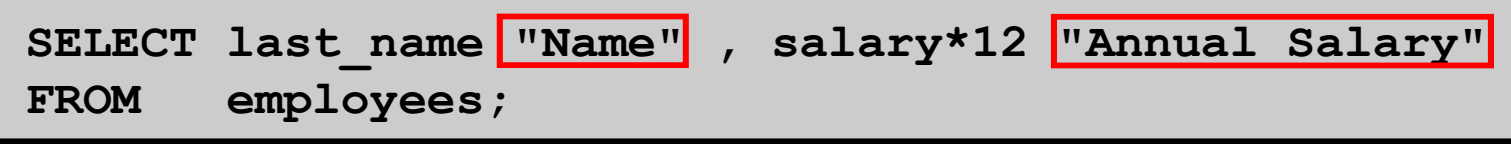

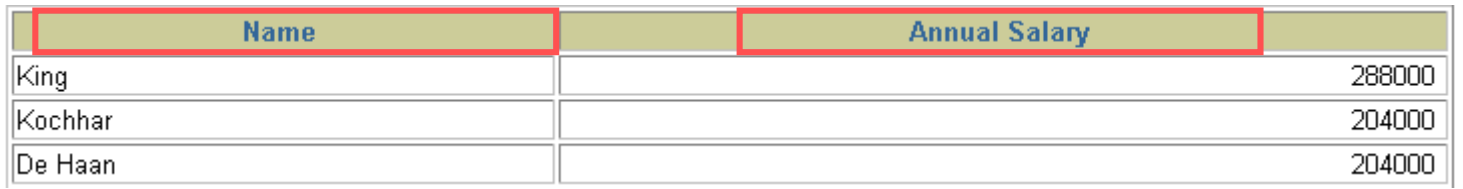

**…**

20 rows selected.

## **Összefőzés (konkatenálás) mővelet**

**Az összefőzés (konkatenálás) mővelet:**

- • **Oszlopokat vagy karakterláncokat kapcsol össze egyetlen oszloppá.**
- $\bullet$ **Jelölése: ||**
- $\bullet$ **Az eredményoszlop egy karakterkifejezés.**
- $\bullet$ **Karakterlánc||null eredménye a karakterlánc!**

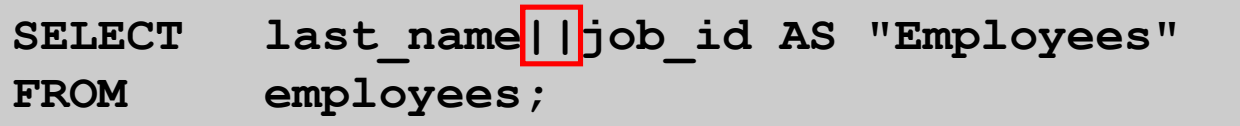

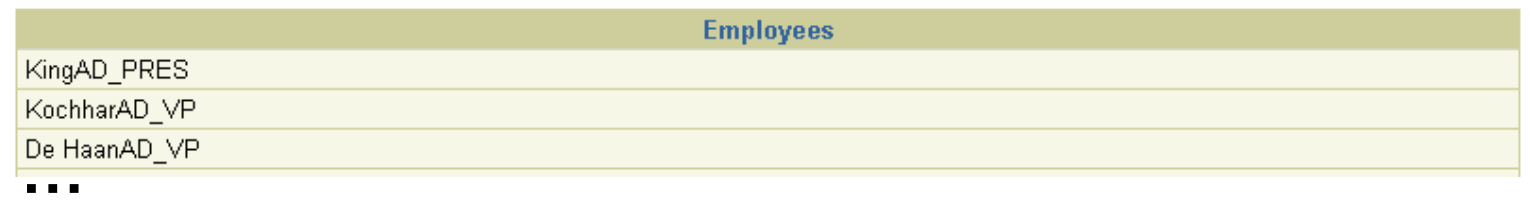

20 rows selected.

## **Literálok**

- $\bullet$  **A literál olyan karakteres, vagy numerikus, vagy dátumtípusú érték, amely a SELECT listában előfordul.**
- $\bullet$  **A dátumtípusú és a karakteres literál értékét**  szimpla idézőjelek közé kell tenni.
- • **Minden egyes visszaadott sorban megjelenik az adott érték.**

## **Literálok használata**

#### **Olvashatóbbá tehetjük a listát!**

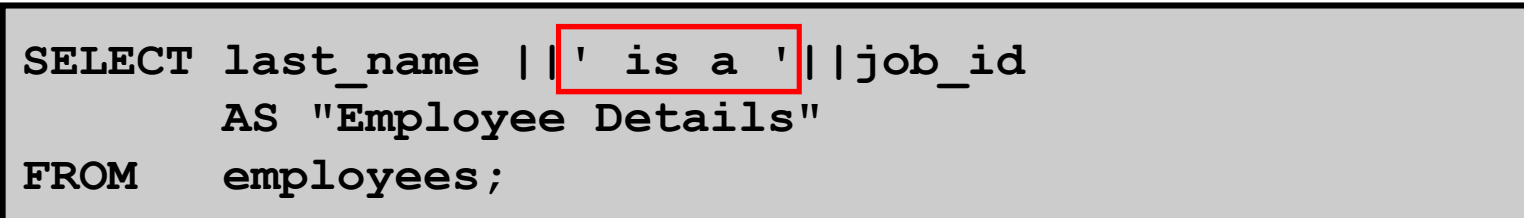

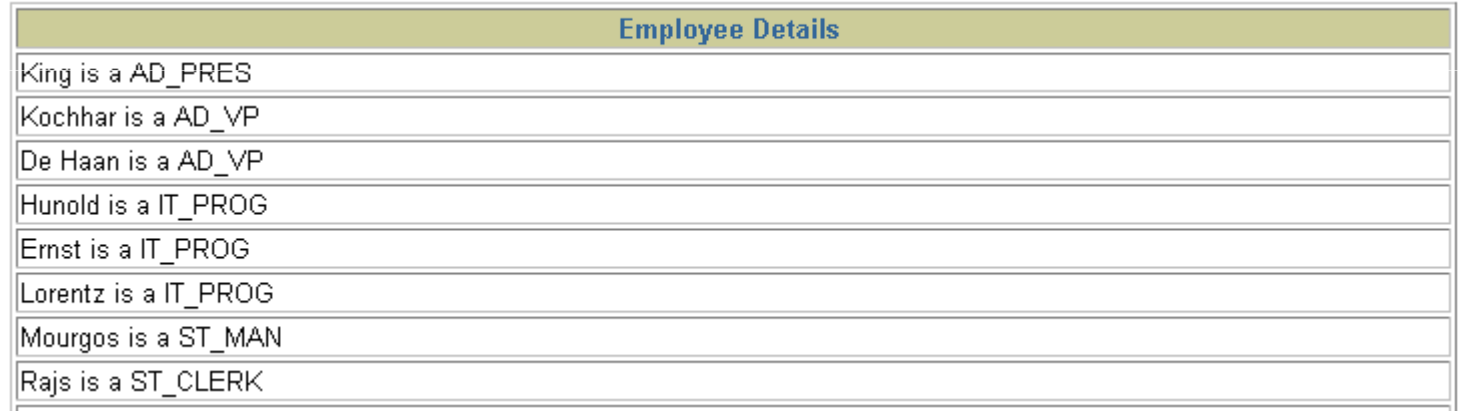

**…**

20 rows selected.

## **A Quote (q) mővelet**

- •**Saját idézőjelet definiálhatunk vele.**
- •**Tetszőleges határoló karakter választható.**
- •Határoló lehet a következő párok valamelyike is: [ ]  $\{ \}$  ( ) < >
- •**Növeli az olvashatóságot és a használhatóságot is.**

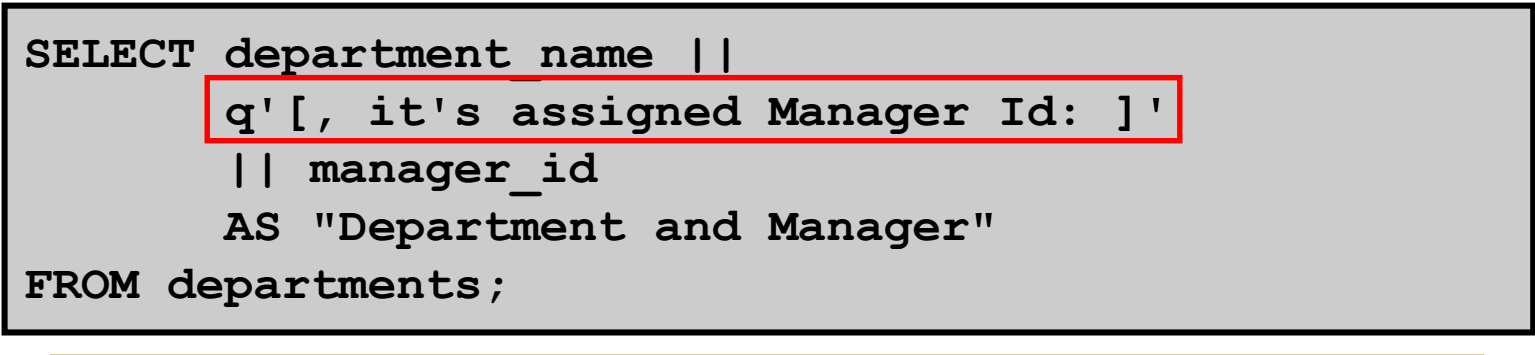

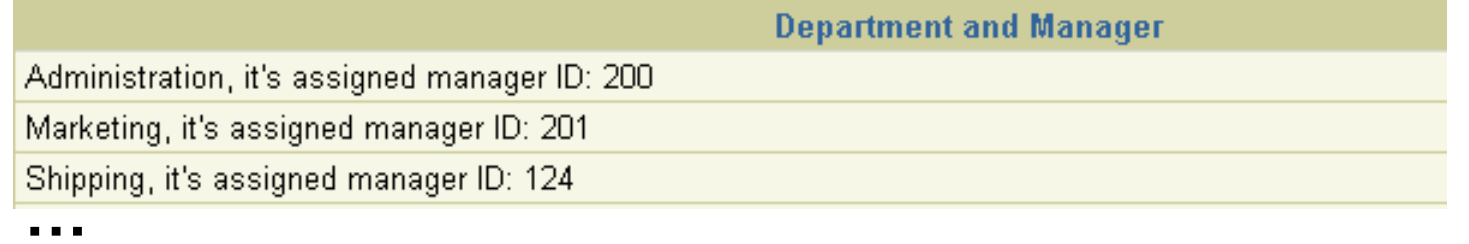

8 mws selected

## **Ismétlődő Sorok**

 **A lekérdezések eredménye alapértelmezésben multihalmaz**(bag), azaz tartalmazhat ismétlődő sorokat. <mark>DISTINCT</mark> kulcsszó: szűri az ismétlődő sorokat.

1: <mark>összes osztálykód, 2: összes <u>különböző</u> osztálykód</mark>

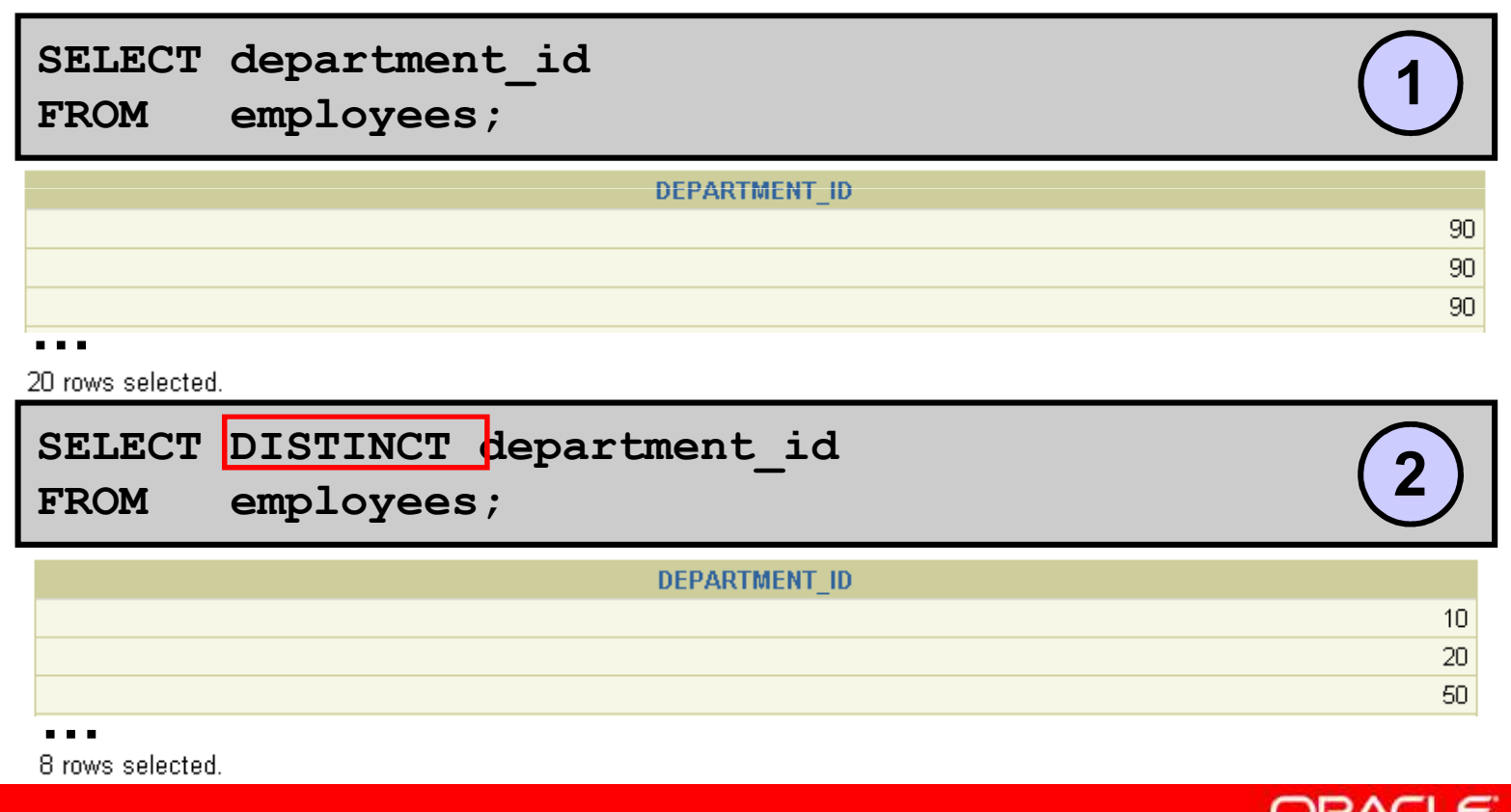

## **Összefoglalás**

**Ebben a részben megtanultuk:** 

- • **hogyan írjunk olyan SELECT utasítást, amely:**
	- **visszaadja egy tábla összes sorát és oszlopát,**
	- **visszaadja a megadott oszlopait egy táblának,**
	- **oszlop-másodneveket használ a kifejezőbb és beszédesebb oszlop-fejlécek elérésére,**

**SELECT \*|{[DISTINCT]** *column|expression* **[***alias***],...} FROM** *table;*